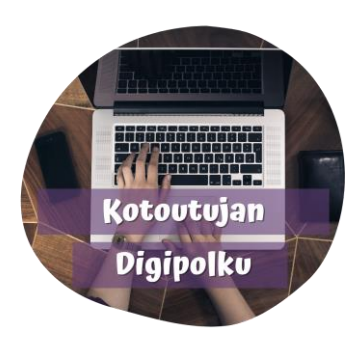

## Tekstin alleviivaus

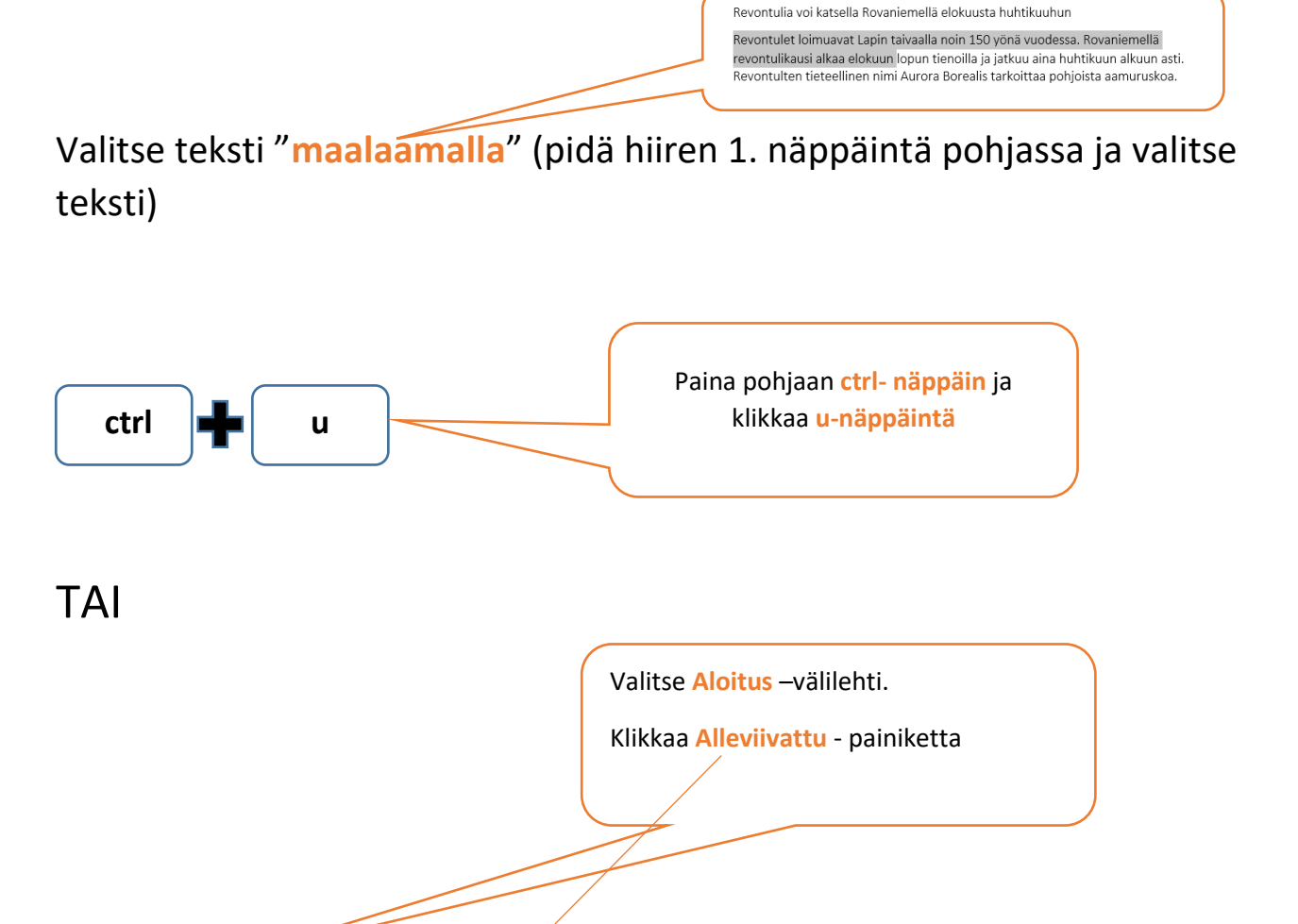

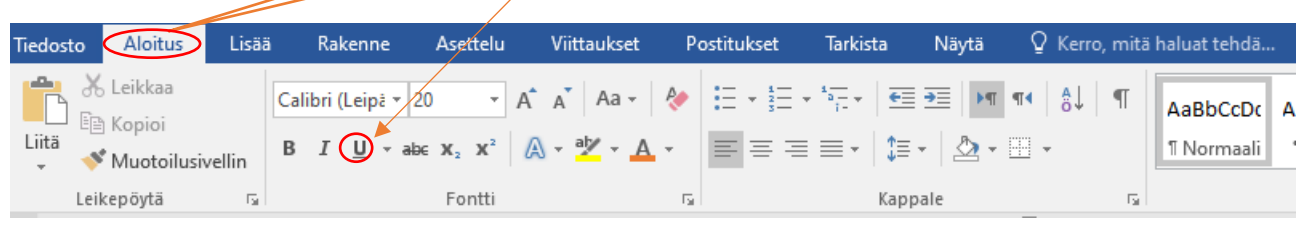

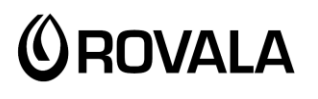

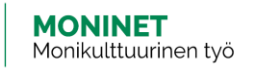

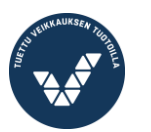

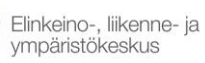

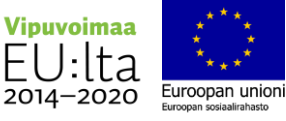